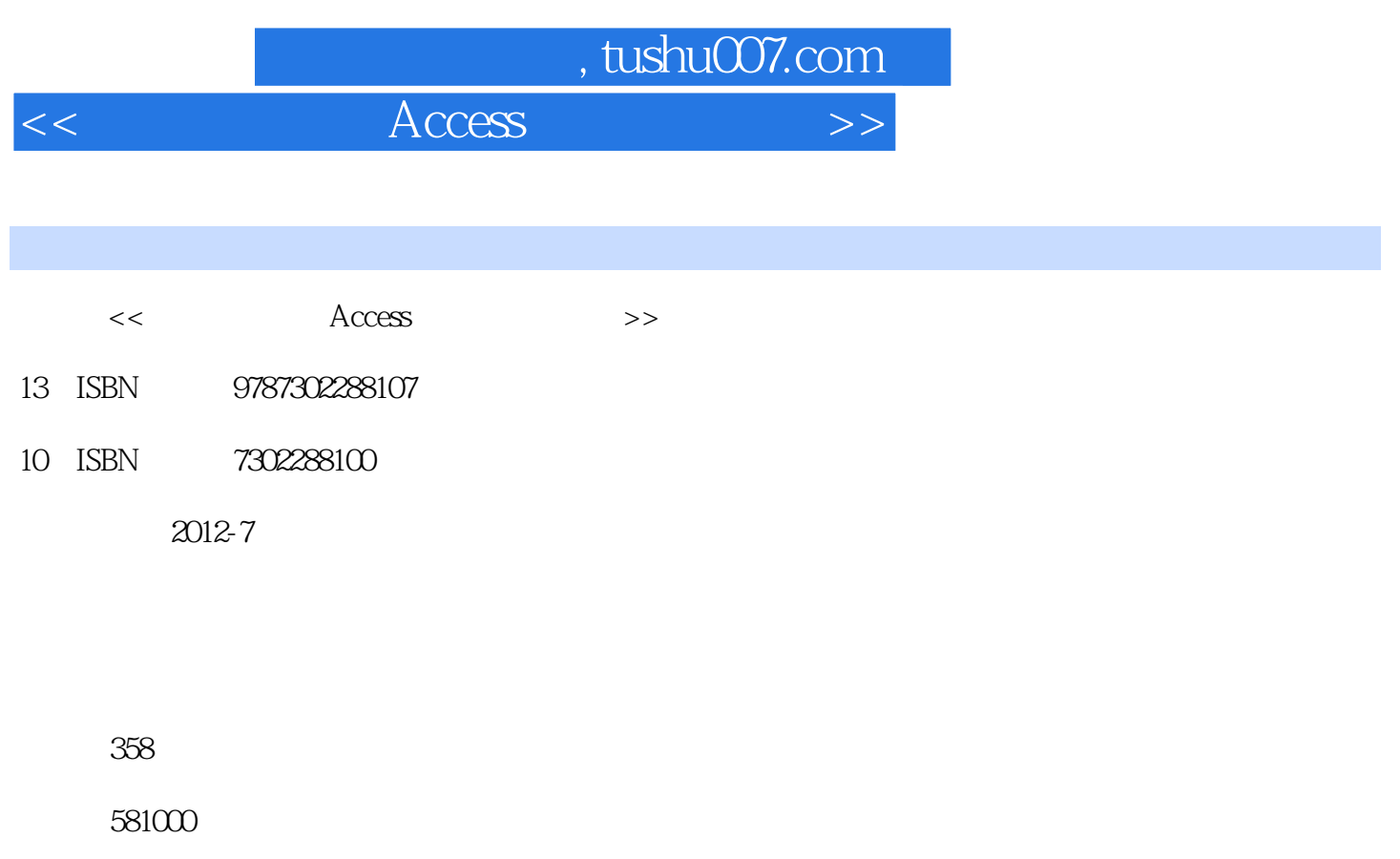

extended by PDF and the PDF

更多资源请访问:http://www.tushu007.com

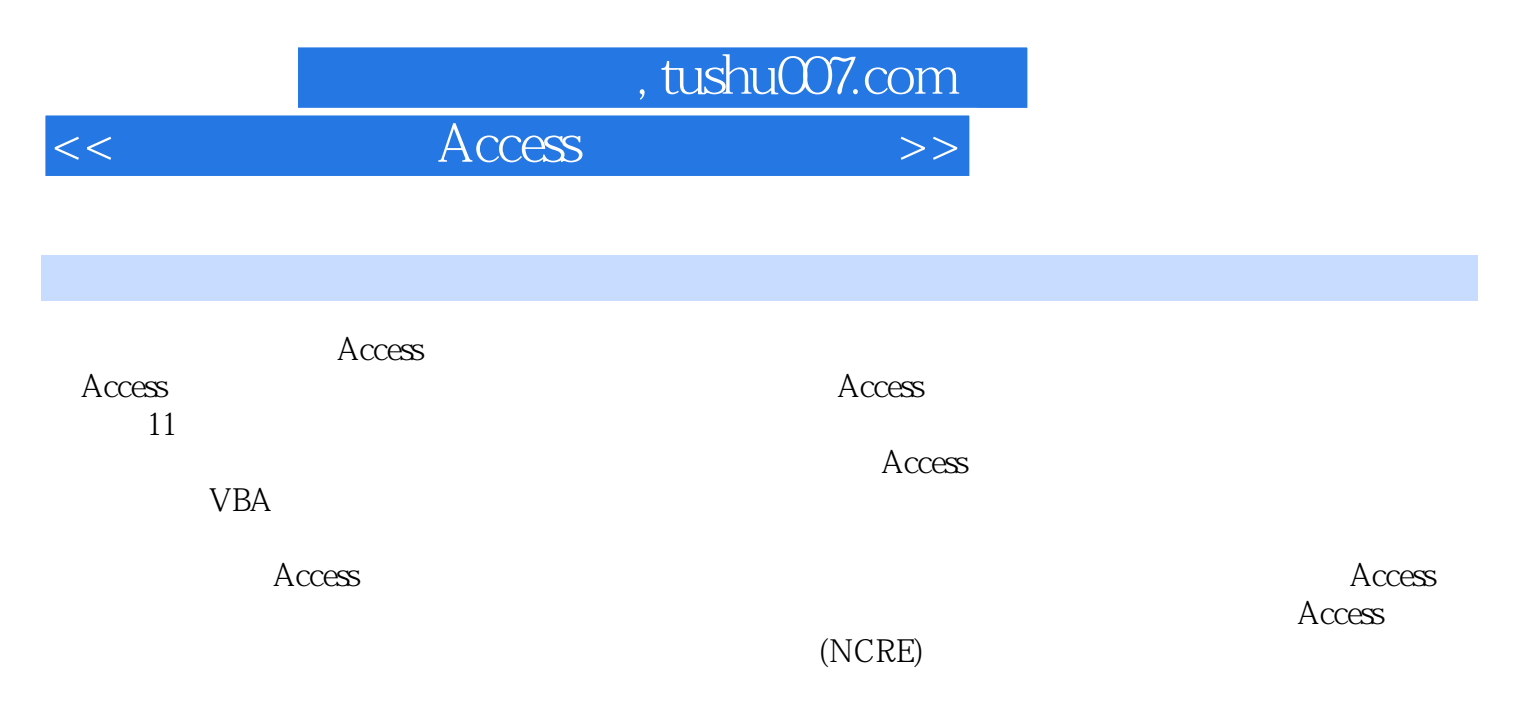

http://www.tupwk.com.cn/downpage

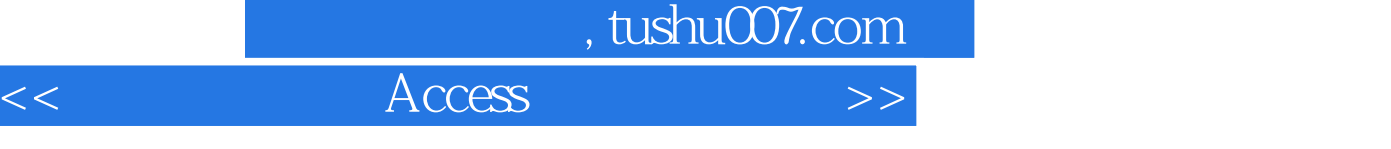

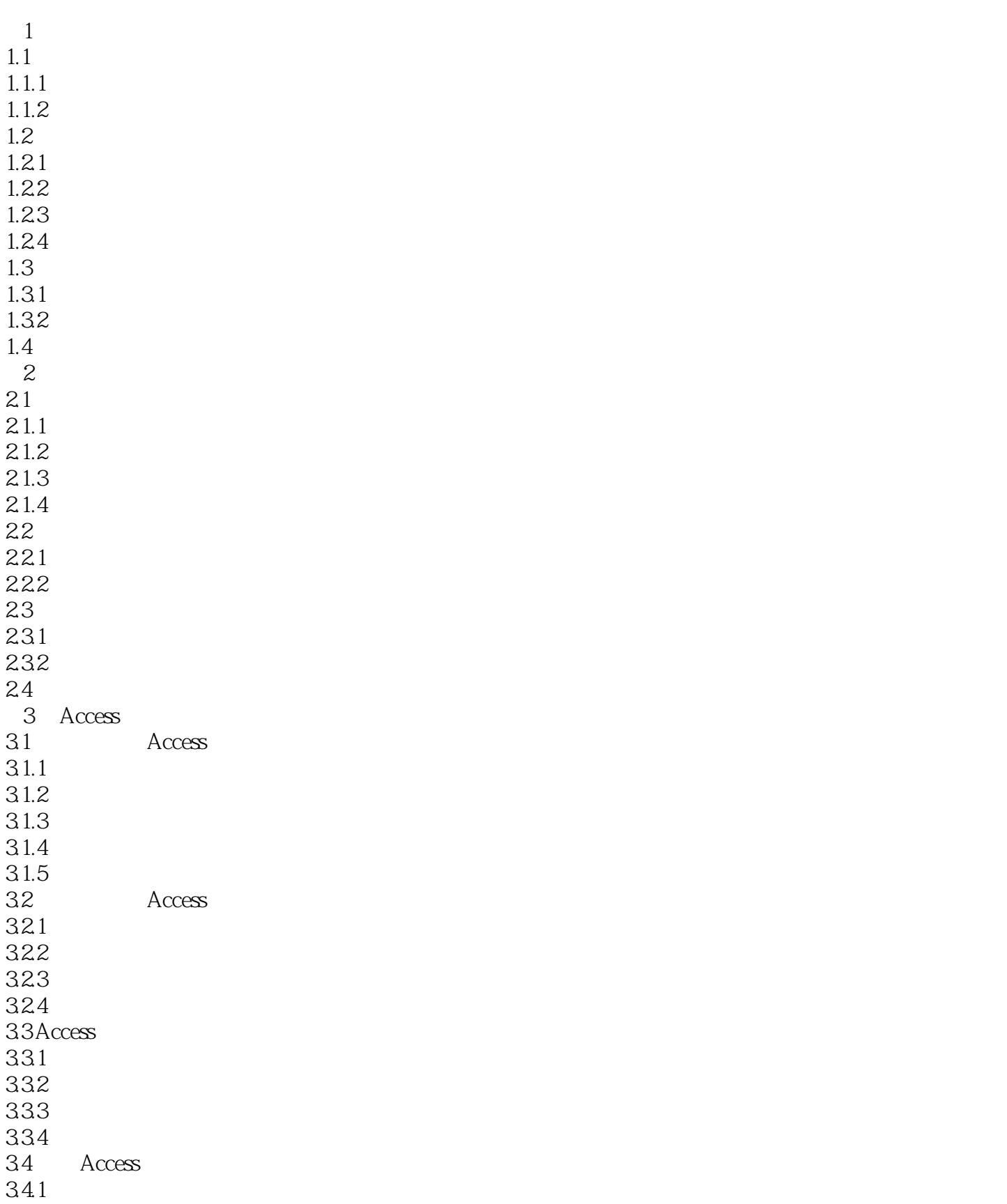

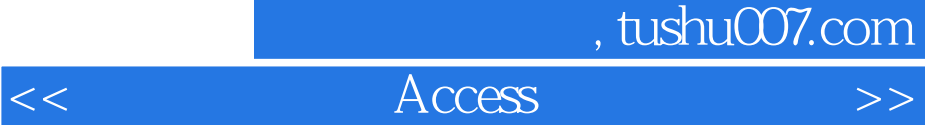

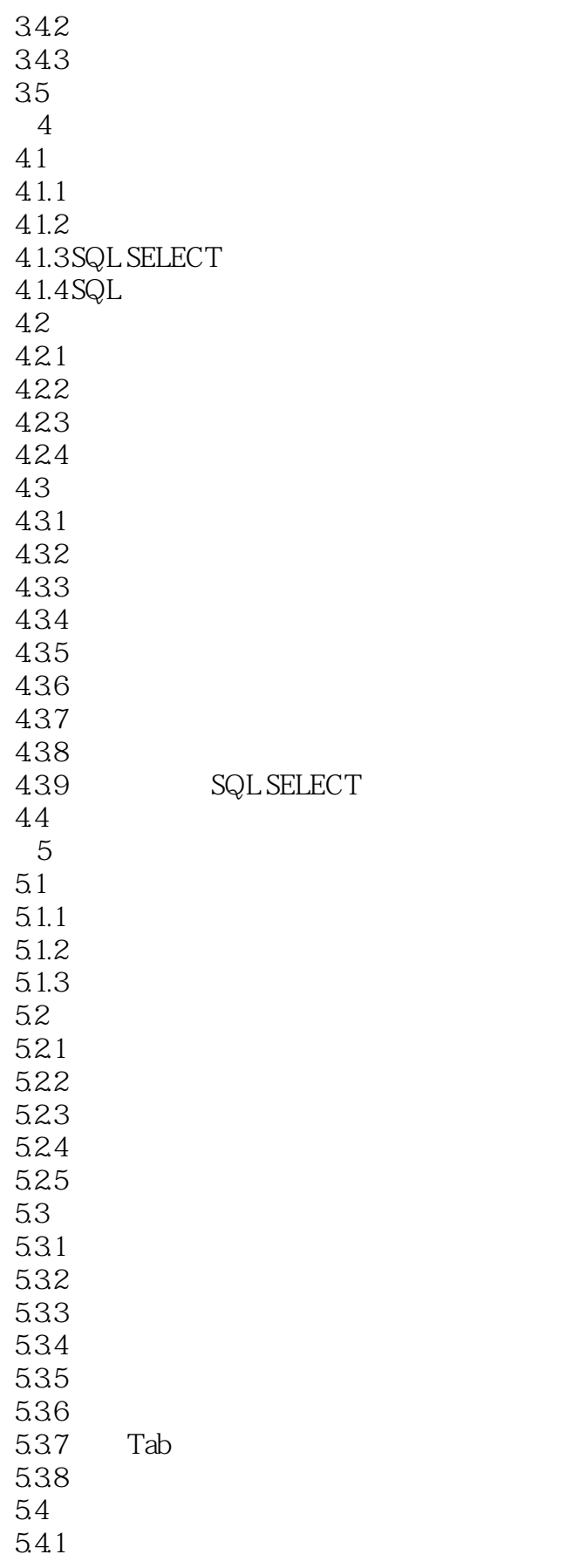

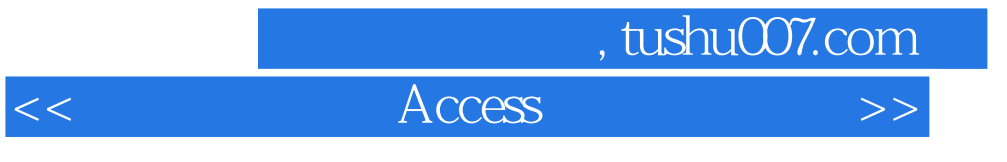

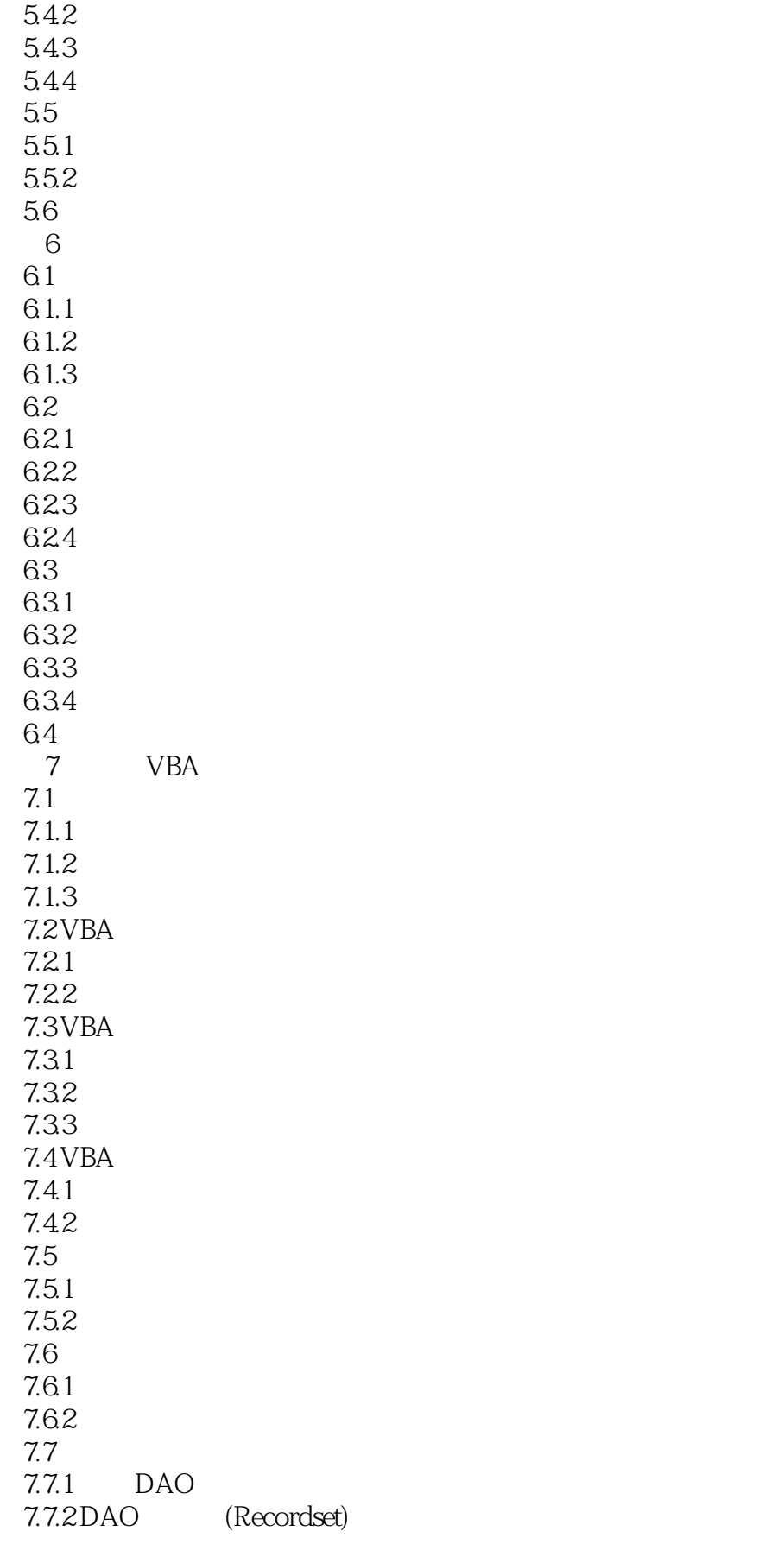

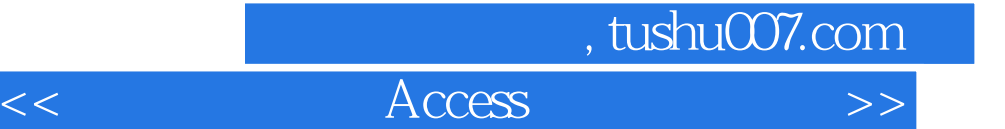

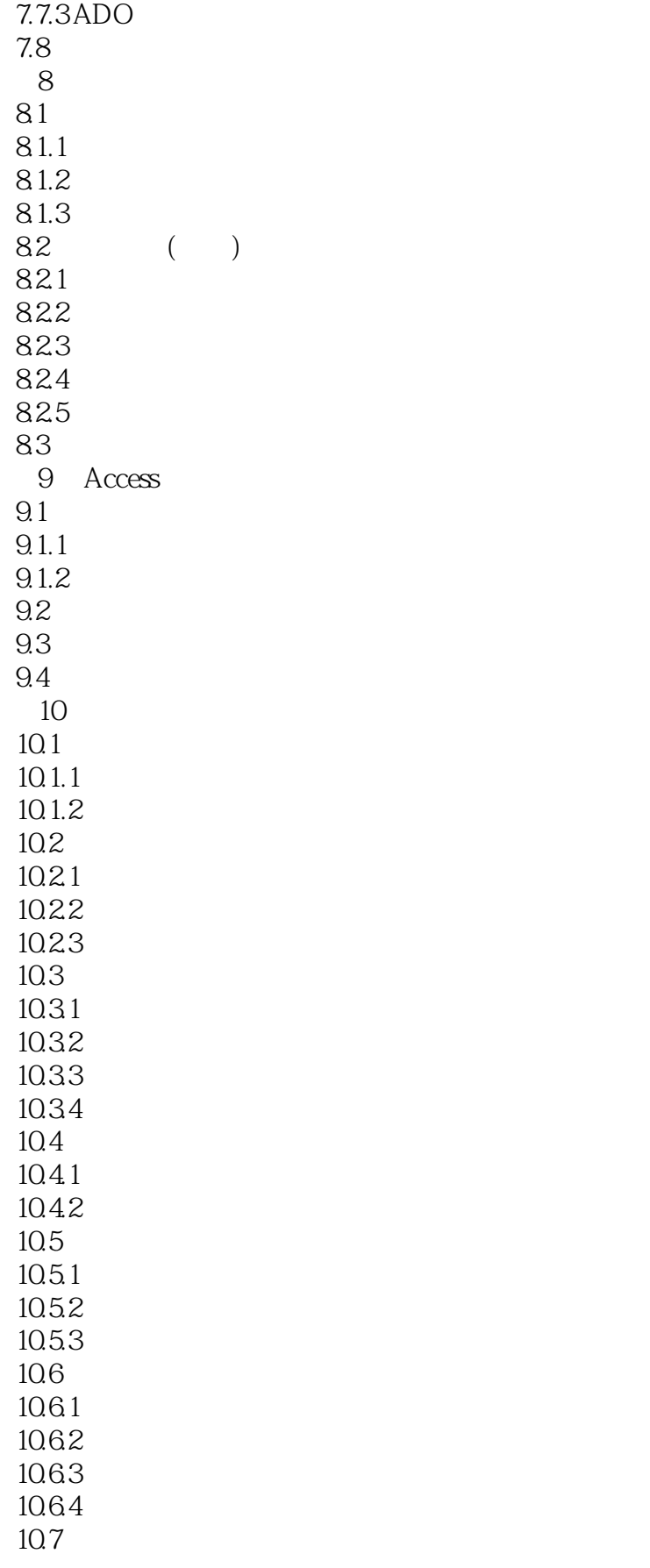

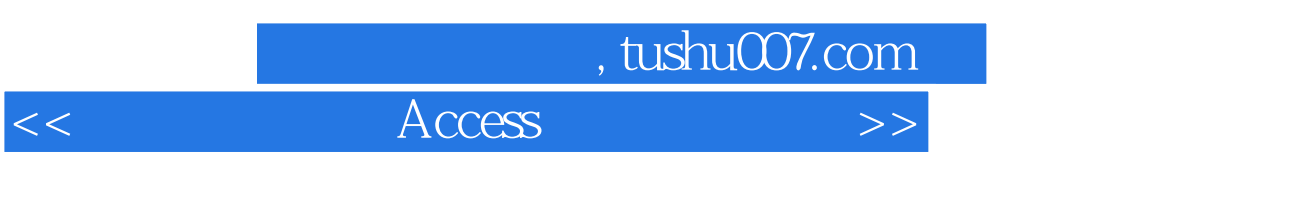

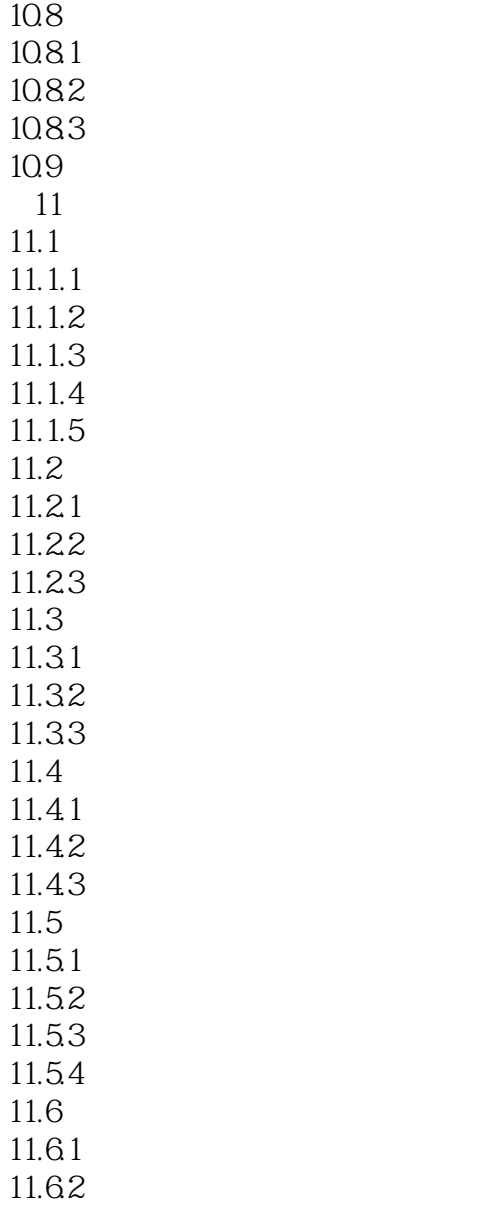

 $10.7.1$ 10.7.2

11.7

, tushu007.com

## $<<$  Access  $>$

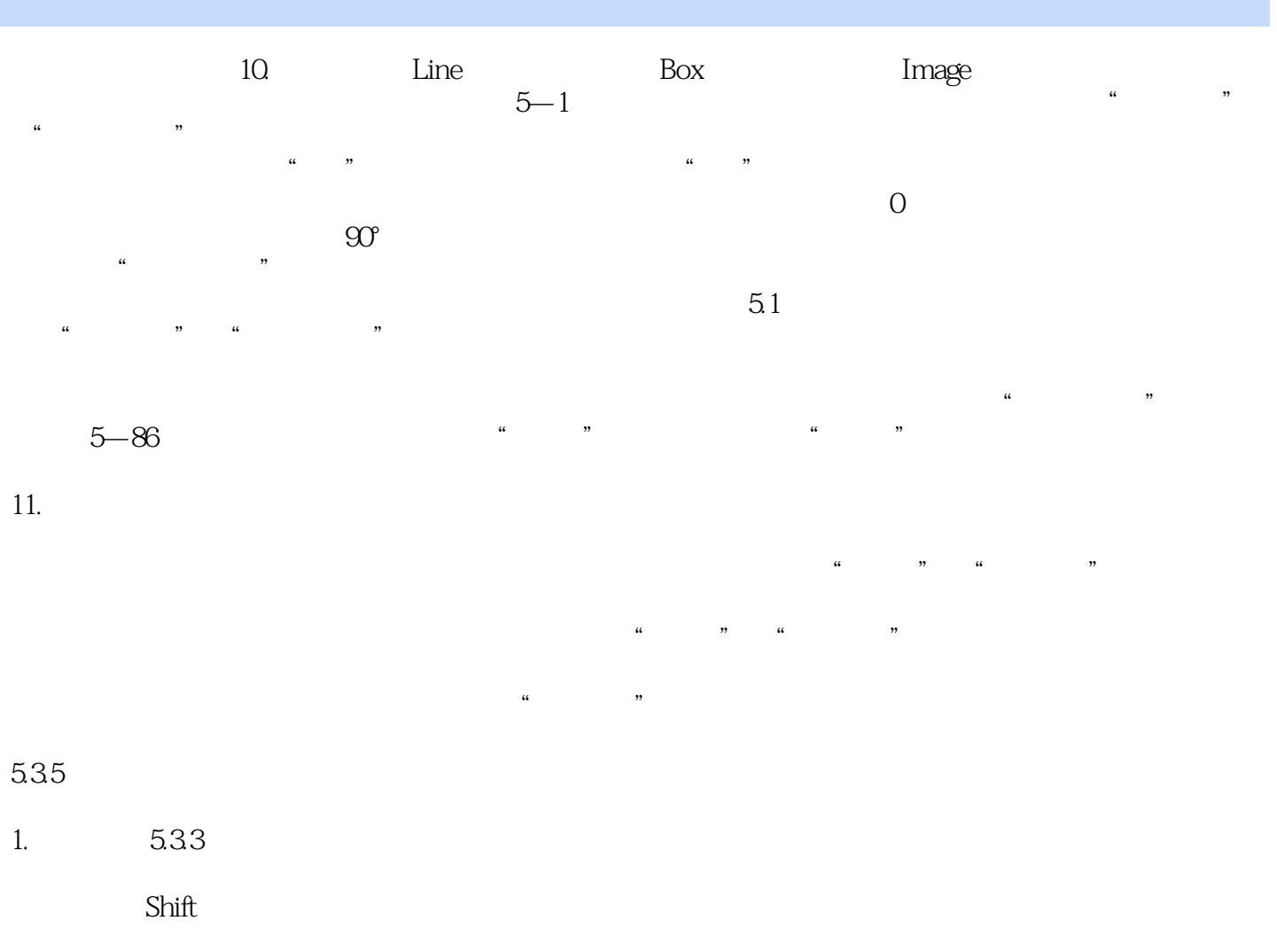

 $\frac{a}{\sqrt{a}}$  ,  $\frac{a}{\sqrt{a}}$  ,  $\frac{a}{\sqrt{a}}$  ,  $\frac{b}{\sqrt{a}}$  ,  $\frac{c}{\sqrt{a}}$ 

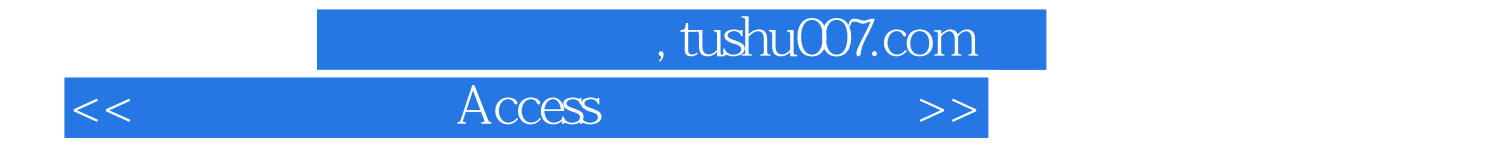

本站所提供下载的PDF图书仅提供预览和简介,请支持正版图书。

更多资源请访问:http://www.tushu007.com